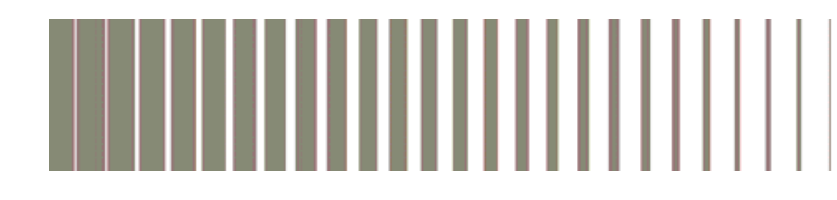

# **AN ARTICIPAL SURVEY SURVEY EN 18 DE CHAM**<br>A RECORD DE CONSERVANTE DE LA REGISTRATION DE LA REGISTRATION DE LA REGISTRATION DE LA REGISTRATION DE LA REGI

# **DOSSIER DE CANDIDATURE** À L'ÉCOLE D'INGÉNIEUR·E·S DU CNAM

# **La Centre Cnam Paris (CCP)**

# □ Centre Cnam Région (CCR)

Choisir parmi

Diplôme : Choisir parmi

## Candidat · e

Prénom

## **NOTICE**

- 1. Le candidat renseigne, sur le formulaire, les éléments le concernant.
- 2. Le candidat transmet le dossier complet ainsi que les pièces justificatives demandées **au format.pdf** à :
	- Ø Pour les candidats Centre Cnam Paris (CCP) : au correspondant de l'équipe pédagogique nationale de la spécialité de son diplôme (voir liste sur le site de l'EICnam).
	- Ø Pour les candidats des Centres Cnam en Régions (CCR) et à l'étranger : au correspondant du CCR de la spécialité de son diplôme (voir liste sur le site de l'EICnam).

#### **ATTENTION**

La transmission se fait en deux fichiers au format .pdf, impérativement nommés : NOM de naissance\_Prénom\_date de naissance (AAAAMMJJ)\_DOSSIER et NOM de naissance\_Prénom\_date de naissance (AAAAMMJJ)\_PIECES

- 3. Suite à l'étude de son dossier, le candidat est convoqué à une épreuve d'admissibilité<sup>1</sup>. Nota : Un candidat ne peut se présenter plus de 3 fois à une épreuve d'admissibilité, toutes spécialités confondues
- 4. À l'issue ce cette épreuve, le dossier et le PV de l'épreuve d'admissibilité sont présentés au jury d'admission<sup>2</sup>. Le candidat reçoit alors une notification d'admission ou de nonadmission à l'EICnam. Un référent<sup>3</sup> pour la suite de son parcours lui est attribué. Nota : Le candidat n'est définitivement inscrit que lorsqu'il s'est acquitté des droits d'inscription à l'EICnam (s'informer auprès de son centre d'inscription).

**Droits d'inscription à l'EICnam : renseignez-vous auprès de votre centre d'inscription**

<sup>1</sup> *"[Le jury d'admissibilité], organisé par les EPN, à l'établissement public ou en régions, examine les dossiers des candidats, procède [à l'entretien] et établit un procès-verbal pour chaque candidat."*

<sup>&</sup>lt;sup>2</sup> "Le jury d'admission à l'école d'ingénieurs est national. Il statue pour tous les parcours du diplôme".<br><sup>3</sup> "[Le référent a pour] mission de prodiquer [à l'élève] tout conseil utile au bon déroulement de son cursus,

Nom du candidat 2 *notamment sur le plan du suivi de scolarité .".* 

Avant de commencer à remplir le dossier, merci de nous indiquer comment vous avez connu le Cnam :

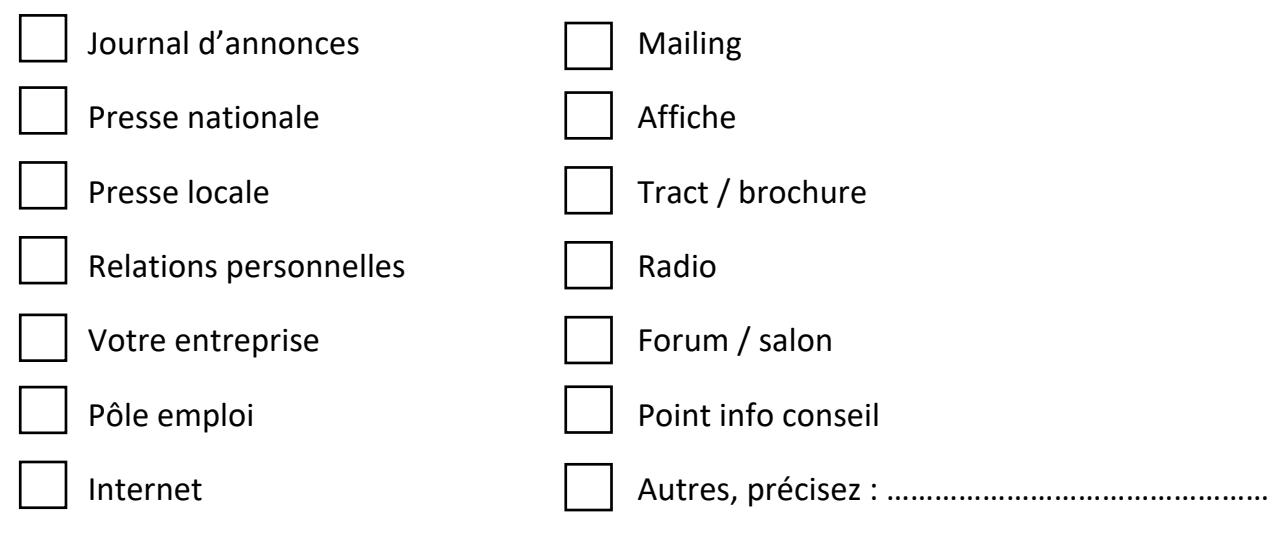

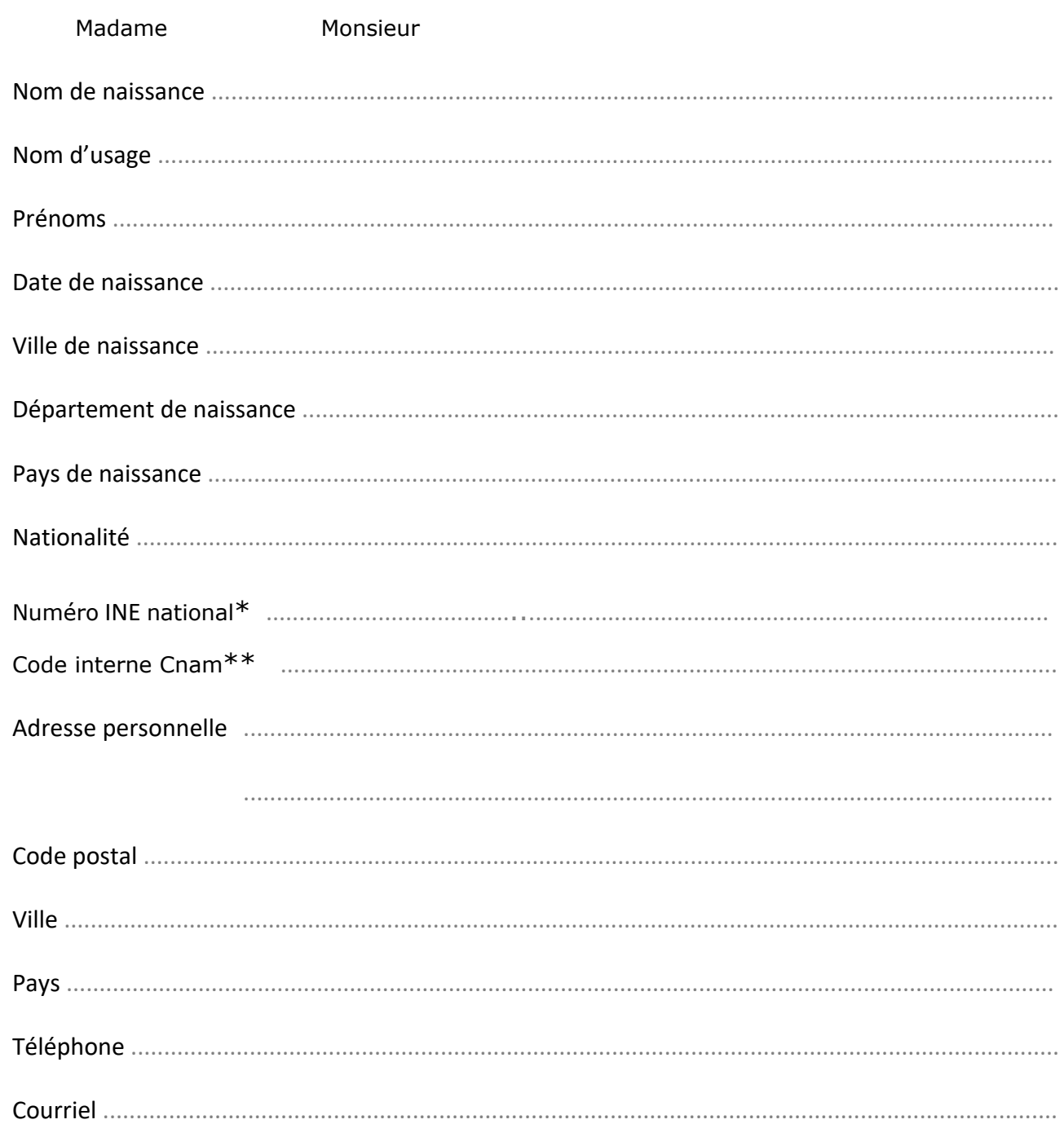

\*Le numéro INE est un Identifiant National Etudiant unique. Vous trouverez ce numéro sur le relevé de notes du BACCALAUREAT FRANÇAIS. Il est appelé également N° BEA. Il a été attribué à partir de l'année 1995 dans les lycées et les universités. Un étudiant ayant eu le baccalauréat français avant ladite année, n'ayant jamais pris d'inscription dans l'enseignement supérieur ou qui n'a jamais été inscrit en France, ne possède pas de N° INE. Il obtient un N° INE dès sa première inscription dans un établissement d'enseignement supérieur français depuis 1995/1996. Ce numéro est unique et doit être conservé précieusement par l'étudiant. Il sera à fournir dans tous les établissements supérieurs français où il désirera s'inscrire. Un étudiant ayant égaré son N° INE, doit le réclamer auprès du service de scolarité du premier établissement d'enseignement supérieur français qu'il a fréquenté. Il peut également le trouver sur un certificat de scolarité, un relevé de notes ou à défaut, sur une ancienne carte d'étudiant. Ce numéro est composé de 11 caractères.

\*\* Si vous n'avez pas été en capacité de présenter votre N° INE au Cnam lors de votre première inscription, un code interne Cnam vous a été attribué. Tout comme le N° INE, il est composé de 11 caractères.

## $\triangleright$  Diplômes français

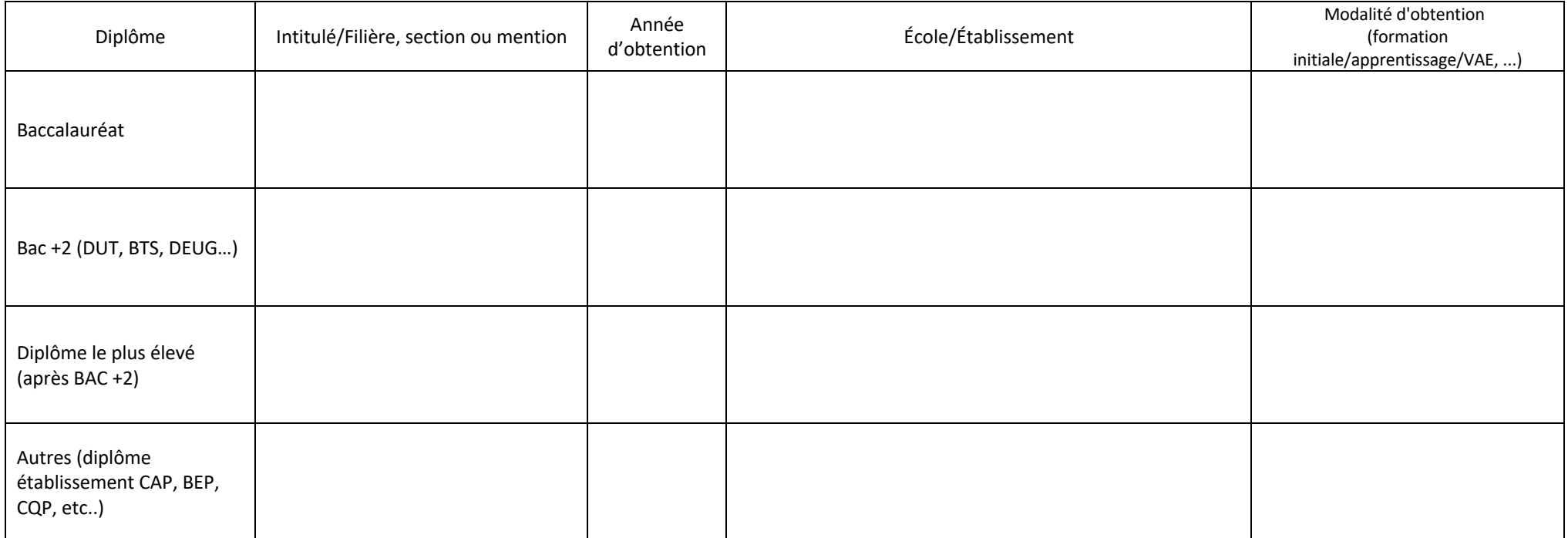

## $\triangleright$  Diplômes étrangers

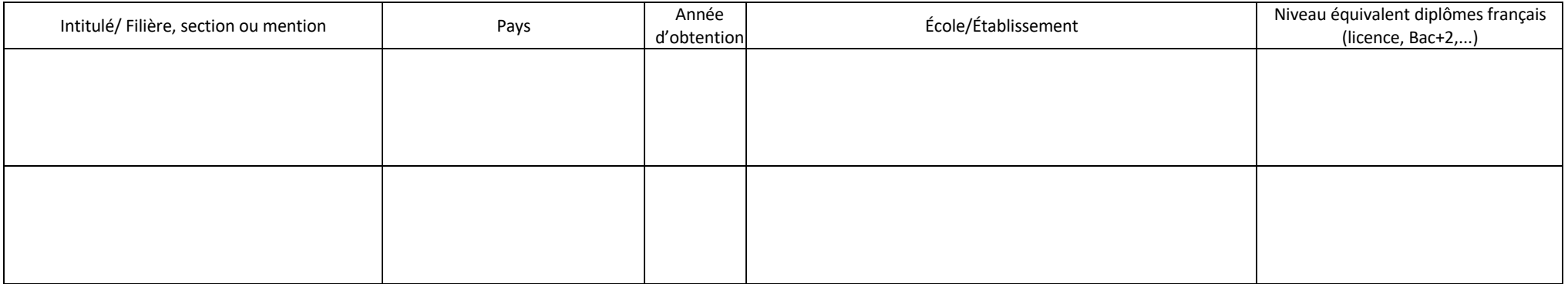

#### **Scolarité Cnam**

Renseigner le tableau ci-dessous et fournir la photocopie des attestations de réussite aux UE déclarées obtenues.

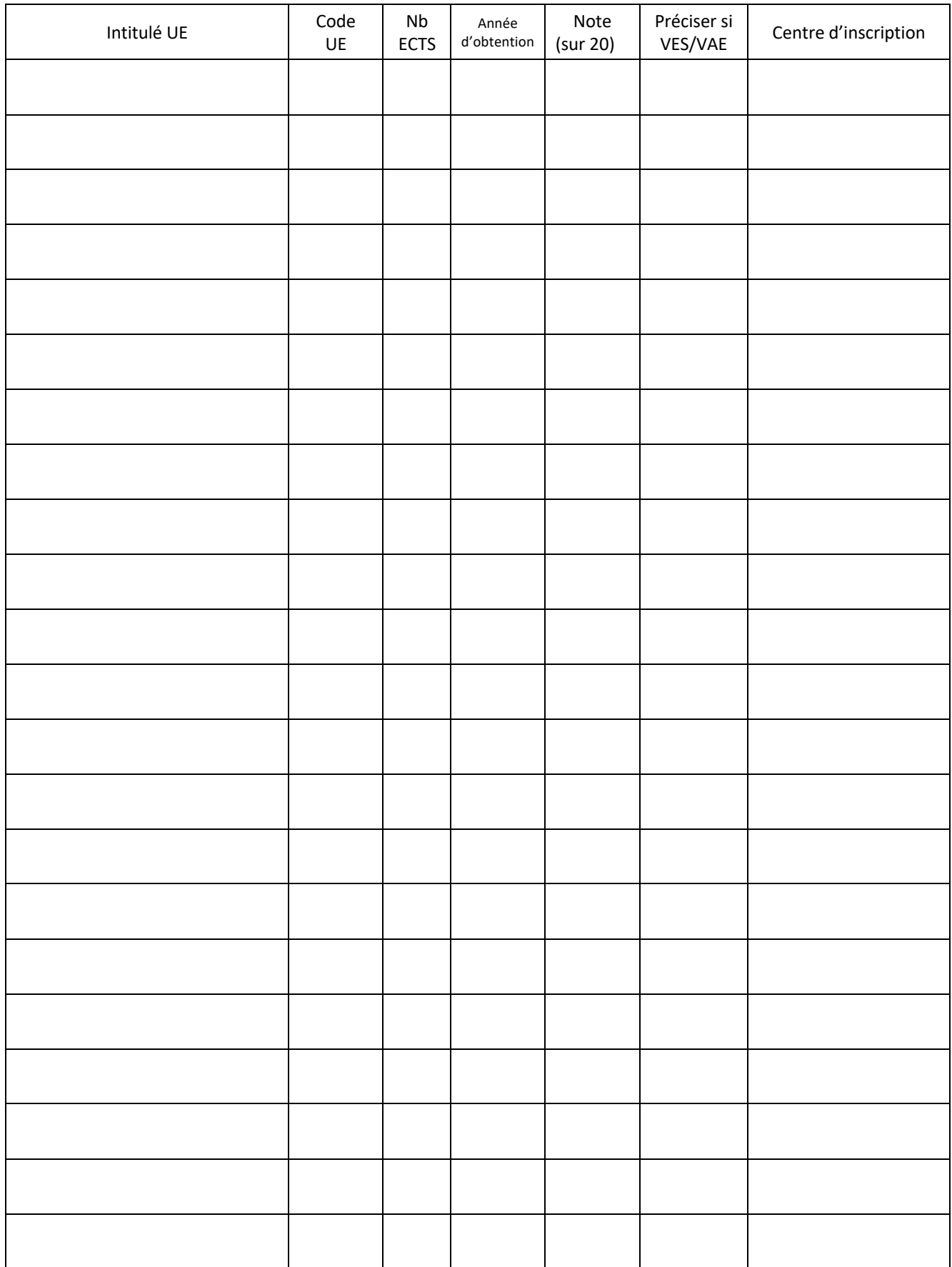

#### **Niveau d'anglais**

Si vous avez passé un(des) test(s) de niveau d'anglais<sup>4</sup> (Bulats, Toeic, Toefl, ...), recencez le(les) dans la grille ci-dessous et joignez la(les) copie(s) au dossier.

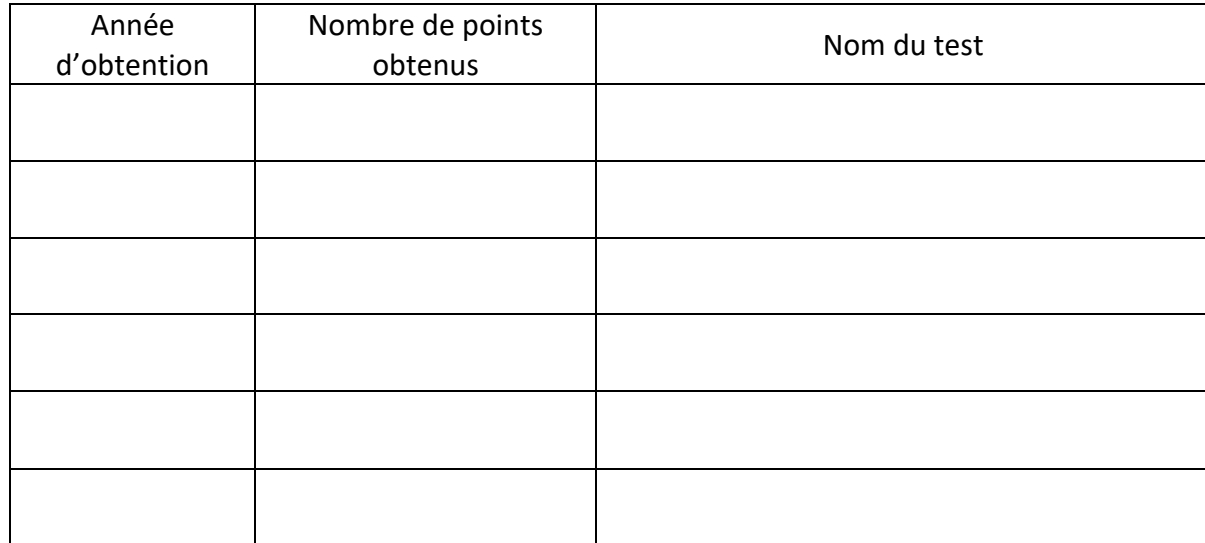

 $\overline{a}$ 

<sup>4</sup> https://www.coe.int/fr/web/common-european-framework-reference-languages

#### **Parcours professionnel**

#### $\triangleright$  Situation actuelle

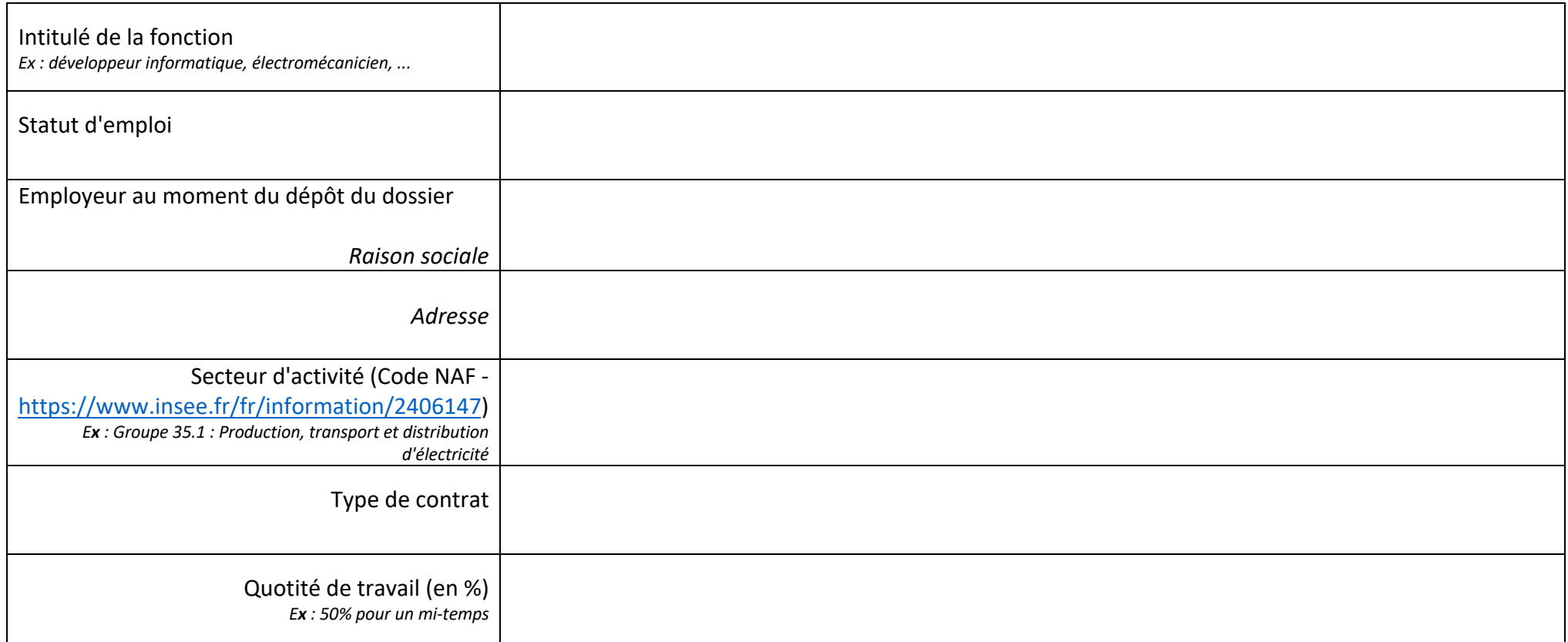

#### $\triangleright$  Emplois successifs

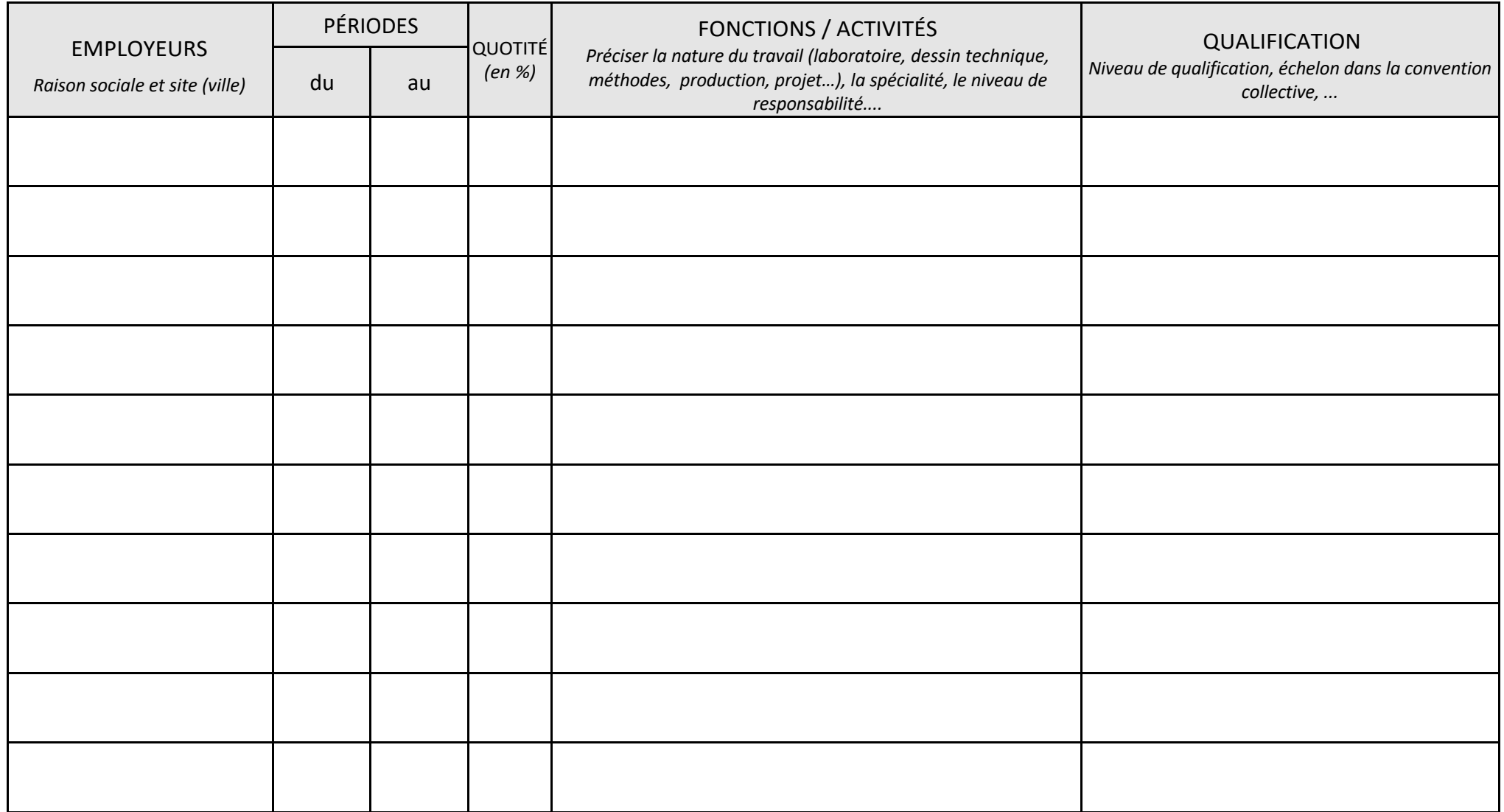

En complément de ces tableaux, il est impératif de fournir :

- 1 CV (2 pages maxi)
- Pour les salariés : le dernier bulletin de salaire ainsi que la dernière feuille de salaire annuelle (décembre n-1)
- Pour les demandeurs d'emploi : attestation de fin de contrat
- Tout autre justificatif utile à l'évaluation des fonctions que vous avez exercées tout au long de votre carrière (certificats de travail, bulletins de salaire, anciens contrats de travail, attestations de qualifications, attestation de l'employeur – modèle en annexe, ...).

*En développant les thématiques suivantes (dans le respect du nombre de pages indiqué), décrivez ce qui vous conduit à candidater à l'EICnam.* 

 $\triangleright$  Description de votre parcours professionnel (2 pages maxi)

Emploi actuel, fonctions, tâches et missions, situation dans l'organigramme, niveau de responsabilité, travail en équipe, éventuellement encadrement, enjeux financiers et industriels, missions ou rôles à l'international.

Il s'agit également de décrire votre trajectoire professionnelle, les choix élaborés, opportunités saisies, et ce pour l'ensemble des fonctions, activités, emplois occupés, en insistant sur les moments charnières.

#### $\triangleright$  Projet, motivation et perspectives de carrière (2 pages maxi)

#### *Thèmes à aborder*

#### **Démarche**

Quelle est votre motivation pour vous inscrire à un cursus ingénieur (environnement, raisons professionnelles, personnelles, …).

Précisez :

- Le(s) secteur(s) d'activité(s) dans lequel(lesquels) vous souhaitez évoluer : production, maintenance, suivi de projets, affaires, essais, études, conception, qualité, marketing, recherche et développement, ...
- Le(s) but(s) visé(s) : évoluer dans mon métier, travailler à l'international, obtenir un titre pour activités réglementées, changer de qualification, ... Dans votre entreprise, ou en mobilité ?

#### **Éléments à mettre en valeur ou valorisables**

Pour évoluer à partir de vos fonctions actuelles, décrivez ce qui vous semble être vos points forts et les éléments que vous aurez à améliorer (dans les domaines scientifiques, techniques ou savoirs-être) pour remplir des fonctions d'ingénieur.

#### **Projet de formation**

Argumentez votre choix de spécialité, d'option, d'UE au choix, ...

Indiquez si vous avez exploré les possibilités d'évolution professionnelle dans votre entreprise, en particulier dans la perspective du mémoire (dans votre entreprise ou une autre).

#### $\triangleright$  Dossier professionnel (3 pages maxi)

Décrivez ici le projet auquel vous avez participé mettant le mieux en valeur les compétences acquises en regard des actions menées (veillez à mentionner clairement lesdites compétences). Ce dossier devra notamment comporter :

- Le contexte du projet
- Une description technique
- Votre propre contribution

#### **Récapitulatif des pièces à fournir**

❏ Copie d'une pièce d'identité en cours de validité

❏ Copie du parchemin du diplôme Bac+2 et celui du plus haut niveau

❏ Photocopie des attestations de réussite aux UE déclarées obtenues

Le cas échéant, notifications de VES/VAE/VAP85

❏ Attestation ENIC-NARIC (diplômes étrangers)

Le cas échéant, copie du niveau de test anglais

❏ CV détaillé (2 pages maximum)

❏ Pièces justificatives des fonctions et qualifications (cf. § Parcours professionnel)

#### ATTENTION, seules les copies lisibles sont acceptées

#### **Attestation sur l'honneur**

❏ En cochant cette case le candidat déclare sur l'honneur que toutes les informations fournies sont exactes

#### **Visa du CCR/EPN**

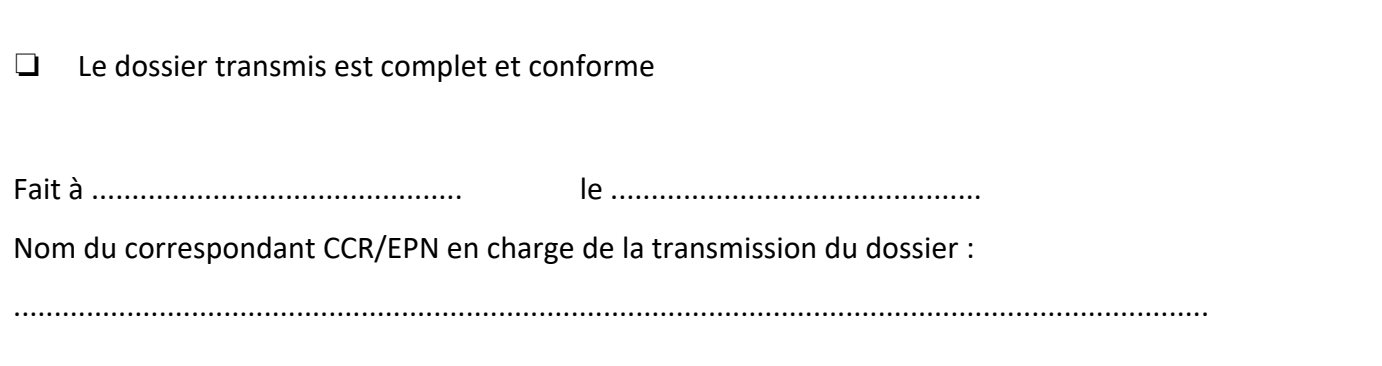

#### **Cadre réservé à l'EICnam**

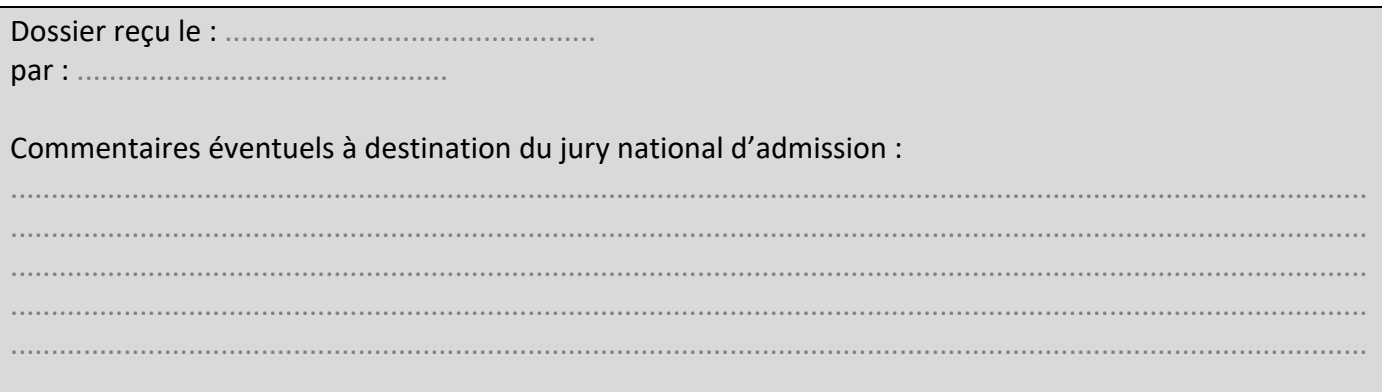

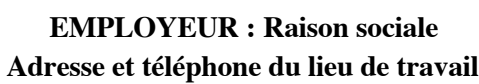

#### **ATTESTATION DE TRAVAIL A REMPLIR PAR L'EMPLOYEUR**

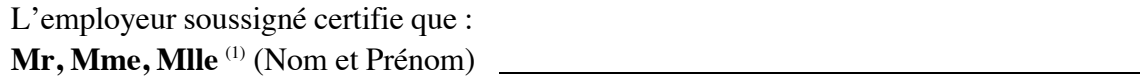

Adresse :

**a été (est) employé(e) dans notre entreprise en qualité de :**

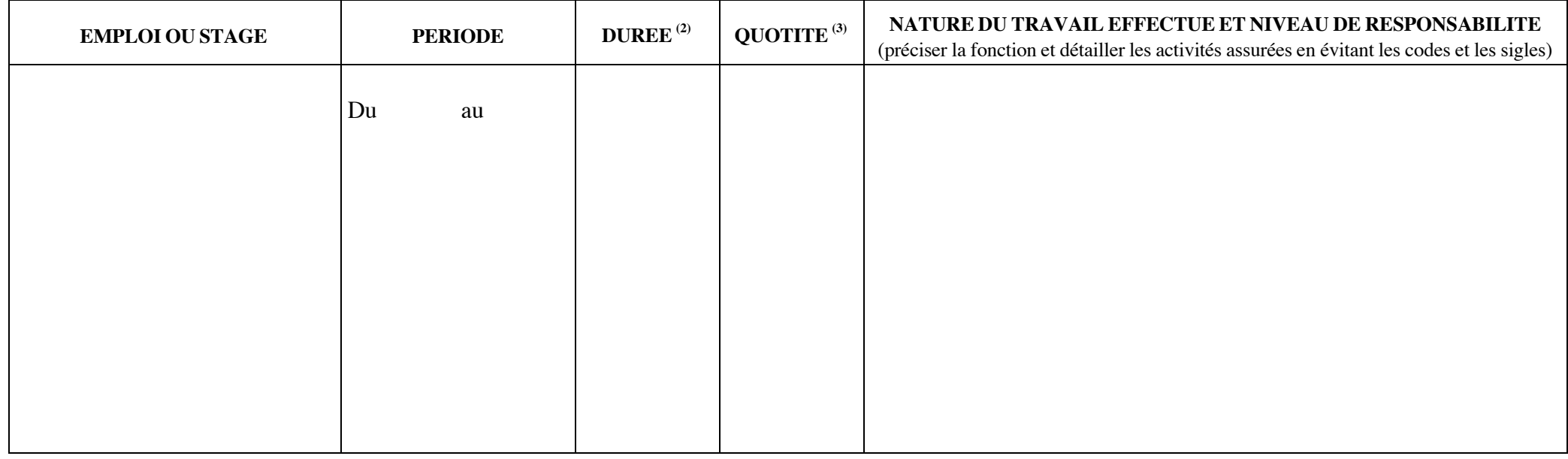

A le

Signature et cachet de l'entreprise, Nom et qualité du signataire :

(1)Rayer les mentions inutiles.

<sup>(2)</sup> Préciser le nombre de mois en faisant ressortir le total pour l'ensemble des périodes.

<sup>(3)</sup> Préciser si c'est du temps plein, ou du temps partiel (50 %, 80 %…).